# **Aborder la notion de loi binomiale en BTS**

*Déroulé de la séance : durée 2h*

• *Phase de recherche : Les élèves ont à leur disposition les documents 1 et 2, et le fichier Excel de simulation.*

*Un document d'aide noté A permet aux élèves en difficulté de les accompagner dans le démarrage de l'activité, distribué aux élèves concernés.*

*Un arbre de probabilité (noté document B) peut être à compléter, pour les élèves choisissant cet outil. Les élèves ayant choisi cette option ne doivent pas terminer cet arbre, ils l'utilisent pour comprendre le problème mais pas pour le résoudre.*

*Mutualisation : Après résolution du problème, l'épreuve de Bernouilli est définie.*

• *Phase de décontextualisation : Le document 3 est donné à tous, avec une fiche technique à donner avec l'activité d'utilisation de GeoGebra (la loi binomiale).*

## *Utilisation du fichier GeoGebra selon les besoins des élèves*

*Feuillet n=1, pour analyser le cas d'une épreuve de Bernouilli. (Elèves en difficulté) Feuillet n=5, pour expérimenter, tester dans le cas d'un schéma de Bernouilli à 5 épreuves. L'élève peut alors :*

- *Remarquer que des prélèvements différents au nombre de flacons conformes identiques, ont une probabilité identique.*
- *Valider ou comprendre le calcul d'une combinaison et d'une probabilité.*

## *Exemple* :  $P("CCCCN") = P("CCMCC")$  *et*  $P("CCCCN") = 0.82^4 \times 0.18$

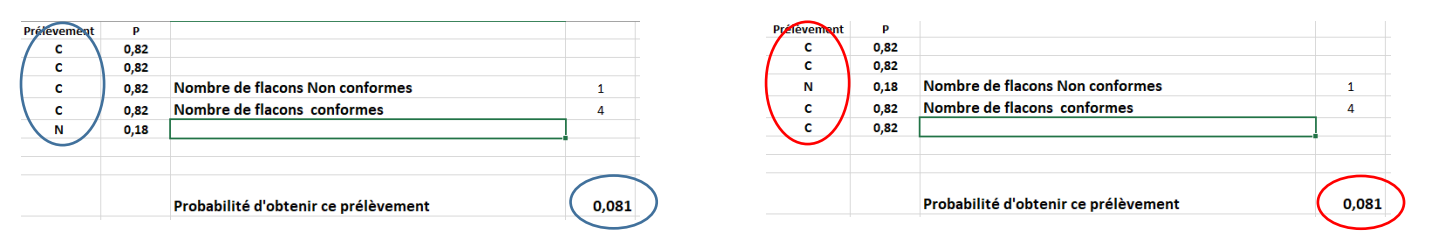

• *Déduire la valeur de P(X= k) et comprendre qu'elle dépend du nombre de prélèvements possible à k succès.*

#### $E$ *xemple 1 :*  $P(X = 5) = P(CCCC) \times 1$

n-318.

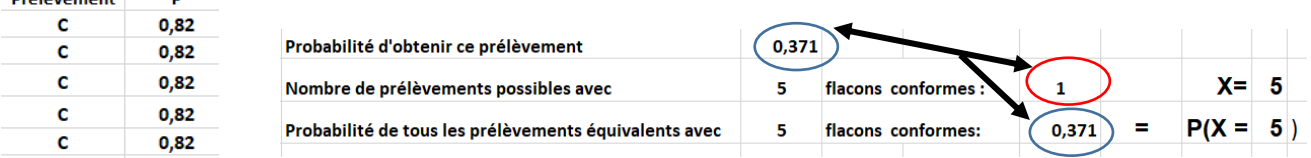

# $\angle$  *Exemple 2 :*  $P(X = 3) = P(\text{CNNCC}) \times 10$

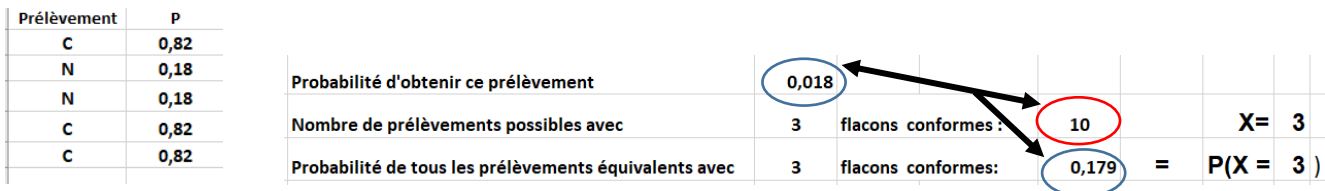

MPC - Académie d'Orléans-Tours

## **Documents annexes :**

## **Document A : Document d'aide pour l'élève qui n'arrive pas à rentrer dans l'activité :**

### **Tirage d'un seul flacon** :

- 1) a) Quel est le nombre d'issues possibles à chaque prélèvement de flacon ? Les citer. **CHE**
- 2) Déterminer la probabilité pour que lors d'un prélèvement le flacon soit non conforme. On la notera P(N). Quelle remarque pouvez-vous faire ? **CAL**

 **RAI**

Cette épreuve aléatoire est appelée une épreuve de Bernouilli.

Ce type d'épreuve ne peut conduire qu'à deux résultats : « Succès » noté S de probabilité p  $(0 \le p \le 1)$ « Echec » noté E de probabilité 1-p.

3) Dans le cas étudié, quel évènement va constituer le « Succès » de l'épreuve ?

**MOD**

**S p**

**E 1-p**

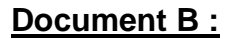

**Document B : Arbre de probabilité à compléter**

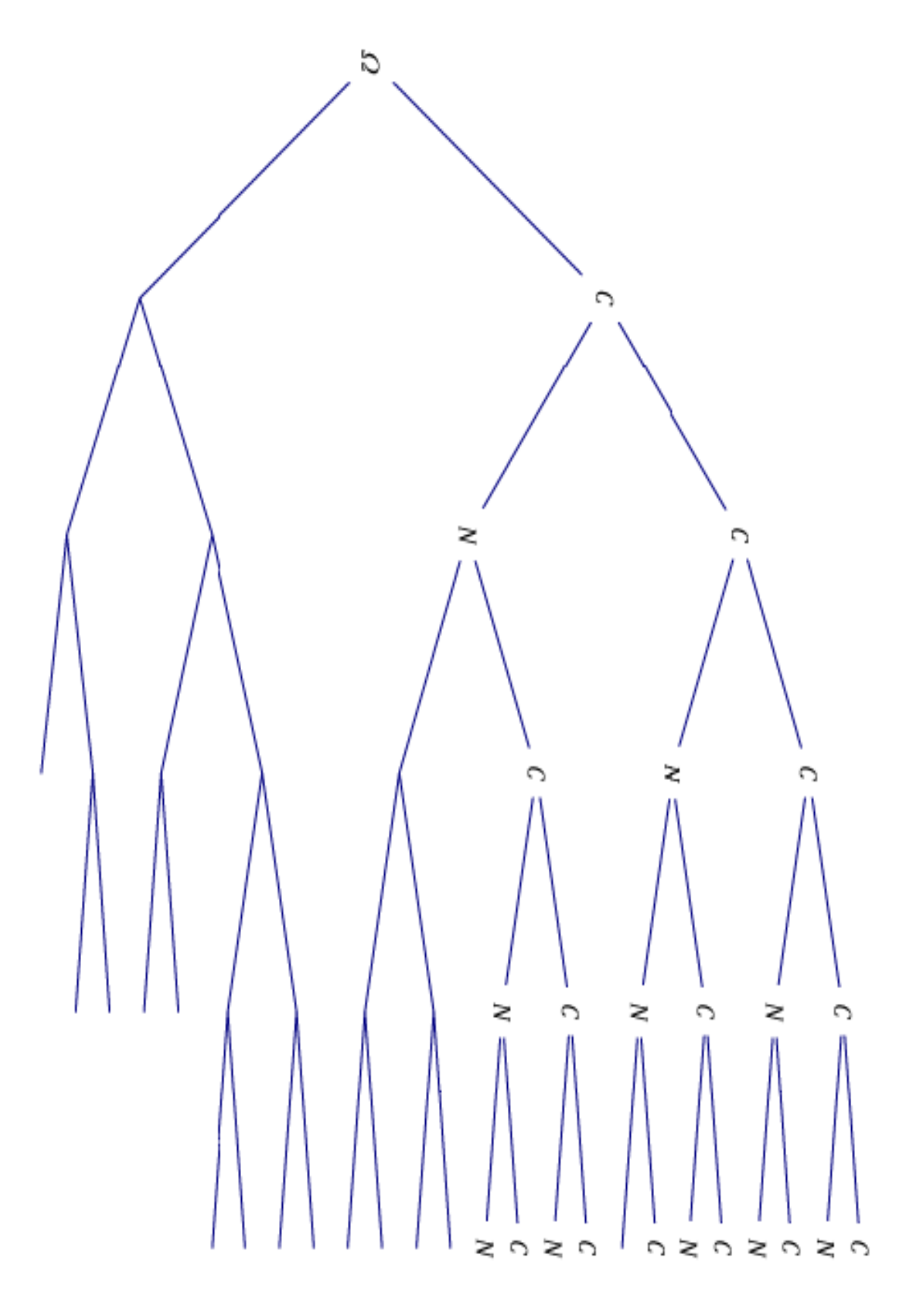